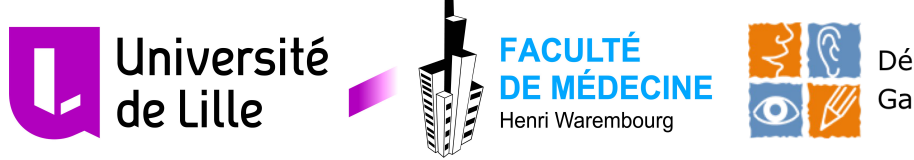

Département d'Orthophonie Gabriel DECROIX

# **ANNEXES**

# **DU MEMOIRE**

En vue de l'obtention du

Certificat de Capacité d'Orthophoniste

présenté par

# **Camille Roux**

soutenu publiquement en juin 2019

# **Adapter les supports de lecture pour les enfants dyslexiques**

**Apport de la mise en valeur de la ponctuation en compréhension en lecture**

MEMOIRE dirigé par

**Nathalie CHAPPEY**, orthophoniste, Nantes

**Sophie RAVEZ**, orthophoniste et enseignante au Département d'Orthophonie, Lille

#### lettre d'information et consentement – Annexe 1 :

### parents

#### Lettre d'information de participation à une étude

Madame, Monsieur

Votre enfant a la possibilité de participer à une étude portant sur la compréhension en lecture. Cette étude s'inscrit dans le cadre d'un mémoire d'orthophonie, à l'Université de Lille, sous la responsabilité de Madame Ravez (orthophoniste et enseignante, Lille) et de Madame Chappey (orthophoniste, Nantes).

#### L'objectif de l'étude :

Pour les enfants avant des difficultés en lecture, il semble intéressant de les aider en adaptant les textes afin de les rendre plus accessibles. Cette étude va étudier l'effet de la mise en valeur de la ponctuation dans un texte sur la compréhension en lecture de votre enfant, sur support papier. Ce genre d'aide peut bien souvent être conseillée par l'orthophoniste, afin de faciliter l'accès à la lecture à la maison par exemple

Cette étude a pour but de trouver quelles aides sont les plus efficaces pour aider les enfants en difficulté en lecture. Dans le cas où vous acceptez que votre enfant participe, il ne faudra pas expliquer précisément à votre enfant l'objectif de l'étude (que la ponctuation est mise en valeur et que cette caractéristique peut peut-être l'aider à mieux comprendre ce qu'il lit), afin de ne pas biaiser l'étude. Bien sûr, nous lui expliquerons tout cela quand il aura fini la passation.

#### Le déroulement de l'étude :

Si vous acceptez, l'étudiante qui mène le projet viendra à une ou deux séances d'orthophonie de votre enfant. Il s'agira de lire deux petits textes et ensuite de répondre à des questions de compréhension relatives au texte lu ainsi que le ressenti de votre enfant.

#### Informations supplémentaires :

Il n'y a aucun coût de participation ni aucun effet indésirable. Bien sûr, la participation à cette étude n'est pas obligatoire. Si vous acceptez que votre enfant y participe, vous pouvez arrêter à n'importe quel moment. De plus, cette étude est strictement confidentielle, le nom de votre enfant n'apparaîtra nulle part car toutes les données lors de l'expérience sont rendues anonymes. Vous avez également accès à toutes les informations concernant votre enfant.

Vous pouvez joindre les responsables du projet à tout moment (voir coordonnées en haut de page). A la suite de cette étude, vous aurez accès aux résultats généraux de l'étude.

Si vous acceptez que votre enfant participe à cette étude, vous pouvez signer la feuille de consentement avec votre enfant ainsi que le petit questionnaire à remplir juste ci-dessous.

L'équipe de recherche vous remercie pour votre intérêt et/ou votre participation à cette étude.

#### Ce document est à remplir en deux exemplaires (vous pouvez garder une copie) :

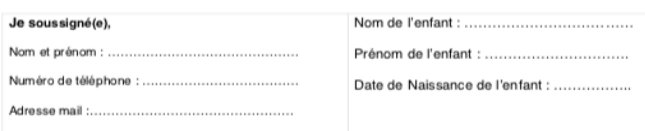

Accepte que mon enfant participe à l'expérience présentée dans ce document. Cette étude est conduite sous la direction de Mme Ravez, dans le cadre d'un mémoire d'orthophonie de l'Université de Lille.

- L'ai bien compris toutes les informations, soit :
- La participation à cette étude n'est pas obligatoire. Si je participe, je peux arrêter à tout moment la participation de mon enfant.
- Toutes les données de votre enfant restent confidentielles et sont consultées uniquement par les personnes de l'étude.
- J'accepte que les données soient collectées et analysées dans le cadre de ce mémoire d'orthophonie. Les données demeureront strictement confidentielles. J'ai bien noté que le droit d'accès prévu par la CNIL (loi du 6 janvier 1978 relative à l'informatique, aux fichiers et aux libertés) s'exerce à tout moment auprès de Mme Rayez.
- Je peux demander des informations complémentaires à Mme Ravez à tout moment.
- Les résultats généraux de l'étude me seront communiqués par mail
- Mon consentement ne décharge pas les organisateurs de la recherche de leurs
- responsabilités. Je conserve tous mes droits garantis par la loi.

Compte tenu des informations transmises dans ce document, veuillez entourer votre réponse

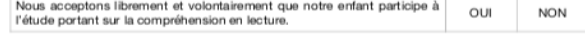

Date et signature des parents :

Date et signature de l'investigateur de la recherche :

### lettre d'information et consentement -Annexe 2: enfants

### Feuille de consentement de participation

Chers parents, cette lettre est à lire à votre enfant.

Tu lis ce courrier avec tes parents car tu as la possibilité de participer à une étude sur la lecture.

Plus précisément, une personne viendra te voir une ou deux fois quand tu seras avec ton orthophoniste, cela ne changera pas beaucoup le déroulement de ces deux séances. Tu devras lire deux petits textes et répondre à des questions de compréhension. On te demandera aussi si tu as aimé participer à l'étude et ton ressenti.

Bien sûr, il ne s'agit pas d'exercices pour t'évaluer, il n'y aura aucune note et tu as le droit d'hésiter ou de te tromper.

Tu n'es en aucun cas obligé(e) de participer à cette étude. Si toi et tes parents acceptez que tu participes, tu peux même arrêter à tout moment.

A toi d'entourer tes réponses :

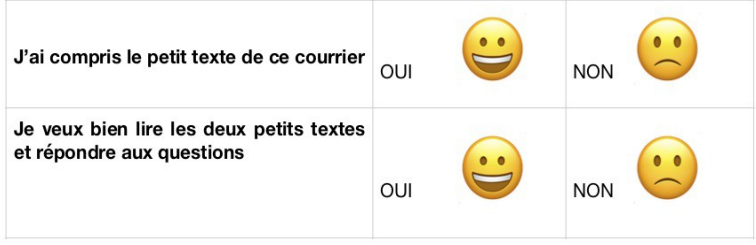

Date:

Signature de l'enfant :

Signature parents :

### **Annexe 3 : textes adaptés**

### Texte 1 : le vol

Un grand cheval, avec une belle crinière blanche, avait pour ami un magnifique oiseau, qui faisait des tours de magie et portait autour du cou un collier aux couleurs d'or et d'argent. Les deux amis jouaient de la musique dans un grand orchestre et faisaient de la danse, chaque jeudi. Lorsque le temps le permettait, ils buvaient leur café sur la terrasse. Ils aimaient se raconter, en détail, les souvenirs de leur enfance. Un jour, par malheur, un voleur vola la cafetière des deux amis Un policier habile mena son enquête et finit par arrêter rapidement le coupable dans le village voisin. Caché dans une voiture, sous un tissu épais, l'objet volé fut retrouvé. Le brigand avoua...Il fut donc condamné à faire quelques jours de prison.

### Texte 2 : la sorcière

Il était une fois, une jeune fille qui habitait une jolie petite maison blanchie à la chaux. Malgré son caractère agréable et les bonnes actions qu'elle s'employait à réaliser, chaque jour, son existence était triste et morne. En effet, elle était tellement hideuse avec sa tête de singe et son corps difforme, que ses voisins la soupçonnaient d'être une sorcière Un jour, elle eut très faim et sortit en quête de nourriture. Elle croisa quelqu'un sur son chemin, elle se mit à courir à en perdre haleine à travers les champs : Elle avait conscience d'être détestée de tous, et se demandait quel serait son supplice. Elle resta donc chez elle, car dès qu'ils trouveraient une corde à leur goût, ils lui passeraient un nœud autour du cou !

### **Annexe 4 : textes non adaptés**

### Texte 1 : le vol

Un grand cheval, avec une belle crinière blanche, avait pour ami un magnifique oiseau, qui faisait des tours de magie et portait autour du cou un collier aux couleurs d'or et d'argent. Les deux amis jouaient de la musique dans un grand orchestre et faisaient de la danse, chaque jeudi. Lorsque le temps le permettait, ils buvaient leur café sur la terrasse. Ils aimaient se raconter, en détail, les souvenirs de leur enfance. Un jour, par malheur, un voleur vola la cafetière des deux amis ! Un policier habile mena son enguête et finit par arrêter rapidement le coupable dans le village voisin. Caché dans une voiture, sous un tissu épais, l'objet volé fut retrouvé. Le brigand avoua...Il fut donc condamné à faire quelques jours de prison.

### Texte 2 : la sorcière

Il était une fois, une jeune fille qui habitait une jolie petite maison blanchie à la chaux. Malgré son caractère agréable et les bonnes actions qu'elle s'employait à réaliser, chaque jour, son existence était triste et morne. En effet, elle était tellement hideuse avec sa tête de singe et son corps difforme, que ses voisins la soupconnaient d'être une sorcière ! Un jour, elle eut très faim et sortit en quête de nourriture. Elle croisa quelqu'un sur son chemin : elle se mit à courir à en perdre haleine à travers les champs ! Elle avait conscience d'être détestée de tous, et se demandait quel serait son supplice. Elle resta donc chez elle, car dès qu'ils trouveraient une corde à leur goût, ils lui passeraient un nœud autour du cou !

## **Annexe 5 : deuxième présentation des textes adaptés**

### Texte 1 : le vol

Un grand cheval, avec une belle crinière blanche, avait pour ami un magnifique oiseau, qui faisait des tours de magie et portait autour du cou un collier aux couleurs d'or et d'argent. Les deux amis jouaient de la musique dans un grand orchestre et faisaient de la danse, chaque jeudi. Lorsque le temps le permettait, ils buvaient leur café sur la terrasse. Ils aimaient se raconter, en détail, les souvenirs de leur enfance. Un jour, par malheur, un voleur vola la cafetière des deux amis Un policier habile mena son enquête et finit par arrêter rapidement le coupable dans le village voisin. Caché dans une voiture, sous un tissu épais, l'objet volé fut retrouvé. Le brigand avoua... Il fut donc condamné à faire quelques jours de prison.

### Texte 2 : la sorcière

Il était une fois, une jeune fille qui habitait une jolie petite maison blanchie à la chaux. Malgré son caractère agréable et les bonnes actions qu'elle s'employait à réaliser, chaque jour, son existence était triste et morne. En effet, elle était tellement hideuse avec sa tête de singe et son corps difforme, que ses voisins la soupçonnaient d'être une sorcière Un jour, elle eut très faim et sortit en quête de nourriture. Elle croisa quelqu'un sur son chemin  $\frac{1}{2}$  elle se mit à courir à en perdre haleine à travers les champs Elle avait conscience d'être détestée de tous, et se demandait quel serait son supplice. Elle resta donc chez elle, car dès qu'ils trouveraient une corde à leur goût, ils lui passeraient un nœud autour du cou -

A 5

# **Annexe 6 : ensemble des questionnaires**

### **NOM CODÉ**

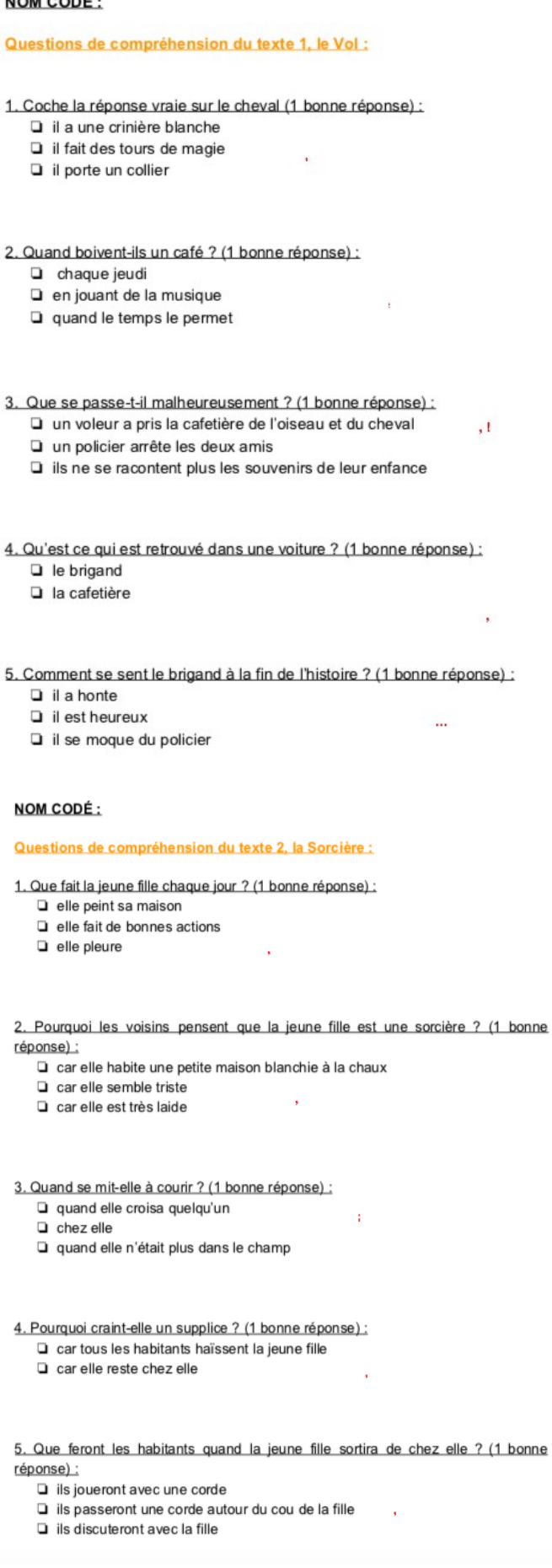

l,

### NOM CODÉ :

#### Questionnaire de ressenti : noter les réponses du patient

- 1) As-tu préféré lire le texte avec la ponctuation en couleur ou le texte sans la ponctuation en couleur ?
- 2) La ponctuation en couleur t'a t-elle aidé(e) à lire ?
- 3) Tu penses que tu as mieux répondu aux questions du texte avec la ponctuation en couleur ou celles du texte sans la ponctuation en couleur ?
- 4) Est-ce que tu aimerais lire des histoires avec ce genre d'aide pour tes prochaines lectures
	- + Présenter l'autre version de l'adaptation avec le gris en arrière plan : tu aurais préféré comme ça ? Noter sa réponse :

Questionnaire connaissance des signes de ponctuation : coche les affirmations vraies

- 1. Le point, noté « . » (1 bonne réponse) :
	- permet de marquer la fin d'une phrase qui a du sens, indique une pause nette dans la lecture
	- $\Box$  permet de poser une question, indique une pause nette dans la lecture
	- n'indique pas de pause dans la lecture
- 2. La virgule, notée «, » (1 bonne réponse) :
	- ndique qu'il faut s'arrêter longtemps dans la lecture, n'est pas à prendre en compte dans le sens de la phrase
	- nidique une très courte pause dans la lecture et permet de faire le lien entre deux parties de la phrase qui sont autour de la virgule
- 3. Le point d'exclamation, noté « ! » (1 bonne réponse) :
	- il ne faut pas le prendre en compte
	- permet d'exprimer un souhait, une surprise, un ordre...
	- indique que l'on doit descendre le ton

4. Les points de suspension, notés «...» (1 bonne réponse) :

- ils peuvent marquer une hésitation, un sous-entendu, une émotion, la fin d'une liste incomplète
	- $\square$  ils marquent une interrogation
- 5. Le point virgule, noté « ; » (1 bonne réponse) :
	- permet de commencer une explication à la proposition juste avant le point virgule
	- a le même rôle qu'un point « . »

## Annexe 7 : protocole détaillé pour les deux sous-groupes

#### Protocole de passation

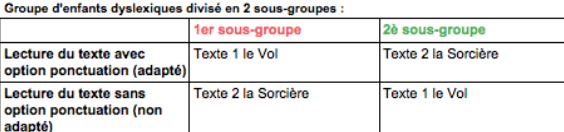

Des mots de vocabulaire peuvent poser problème, l'examinateur est dans le droit de les expliquer. Pour le texte la Sorcière, on s'assurera systématiquement que l'enfant connaît les expressions suivantes (cf détails ci-dessous dans le protocole) :

- courir à nerdre haleine
- supplice

• 1er sous groupe :

Se munir de

- texte 1 le Vol adapté + questionnaire de compréhension du texte 1
- texte 2 la Sorcière non adapté + questionnaire de compréhension du texte 2<br>questionnaire ressenti vis-à-vis de l'expérience
- questionnaire connaissance des signes de ponctuation х.
- magnétophone + chronomètre
- ÷. feuille de renseignement du premier sous-groupe
- cravon

#### Commencer par la lecture du texte 1 le Voi adapté, puis le texte 2 la Sorcière non adapté

Expliquer à l'enfant : "Tu vas lire deux petits textes à haute voix, à chaque fois tu vas devoir répondre à des questions pour voir ce que tu as compris du texte. Il faut bien que tu te concentres pendant la lecture pour bien comprendre".

#### **TEXTE 1 le Vol adapté :**

- "Tu peux lire ce premier texte à haute voix " : lui présenter le texte 1 adapté et lui demander de le lire à haute voix (enregistrer la lecture).
- Lui demander s'il y a des mots dont il ne connaît pas la signification. Lui expliquer les mots non connus
- A la fin de la lecture, décaler le texte sur le bureau mais le laisser visible pour l'enfant. Noter également le temps de lecture sur la feuille de renseignement.
- "Maintenant, tu vas répondre à des petites questions. Je vais te lire les questions et les réponses, et tu coches ce qui te semble être vrai. Tu verras, il va une seule bonne réponse par question" : lire avec lui les questions et les réponses (questionnaire de compréhension du texte 1) : lire la question 1 puis il répond, lire la question 2 puis il répond etc. Bien noter le nombre de fois où l'enfant retourne au texte pour répondre aux questions sur la feuille de renseignement. 1 point est attribué par bonne réponse.

TEXTE 2 la Sorcière non adapté :<br>- "Tu vas lire un deuxième texte à haute voix" : lui présenter le texte 2 non adapté et lui demander de le lire à haute voix (enregistrer la lecture).

- Puis, lui demander "est-ce que tu sais ce que veut dire courir à perdre haleine", s'il dit non, on lui explique : courir très vite ! Lui demander également "estce que tu sais ce que veut dire supplice", s'il dit non, on lui explique : peine, punition.
- Lui demander si d'autres mots ne sont pas connus, lui expliquer.
- Après lecture, décaler le texte sur le bureau mais le laisser visible pour l'enfant.
- Noter également le temps de lecture sur la feuille de renseignement.
- "Maintenant, tu vas répondre à des petites questions. Je vais te lire les questions et les réponses, et tu coches ce qui te semble être vrai. Tu verras, il y a une seule bonne réponse par question".
- Lire avec lui à l'oral les questions et les réponses (questionnaire de compréhension du texte 2) : lire question 1 puis il répond, lire question 2 puis il répond etc. Bien noter le nombre de fois où l'enfant retourne au texte pour répondre aux questions sur la feuille de renseignement. 1 point est attribué par bonne réponse.

#### Questionnaire de ressenti et de connaissance des signes de ponctuation

- Lui proposer à l'oral les questions de ressenti et de préférences. Noter ses réponses à l'écrit. Si la réponse du participant va en faveur de la compensation,<br>un point est attribué. A l'inverse, nous mettons zéro point. Ce questionnaire comprend également l'autre présentation de la ponctuation. Demander à l'enfant en lui présentant : "aurais-tu préféré une présentation comme celle-ci"? Noter sa réponse sur le questionnaire.
- Lui proposer pour finir le questionnaire sur les signes de ponctuation : lire à l'oral avec lui les questions et les réponses. Le laisser cocher ses réponses (une bonne réponse par question). 1 point est attribué par bonne réponse.

#### • 2è sous groupe :

Se munir du :

- texte 2 la Sorcière adapté + questionnaire de compréhension du texte 2
- texte 1 le Vol non adapté + questionnaire de compréhension du texte 1
- questionnaire ressenti vis-à-vis de l'expérience - questionnaire de connaissance des signes de ponctuation
- magnétophone + chronomètre
- 
- feuille de renseignement du deuxième sous-groupe cravon
- 

#### Commencer par la lecture du texte 2 la Sorcière adapté, puis le texte 1 le Vol non adapté

Expliquer à l'enfant : "Tu vas lire deux petits textes à haute voix, à chaque fois tu vas devoir répondre à des questions pour voir ce que tu as compris du texte. Il faut bien que tu te concentres pendant la lecture pour bien comprendre".

- TEXTE 2 la Sorcière adapté :<br>Tu peux lire ce premier texte à haute voix " : lui présenter le texte 2 adapté et lui demander de le lire à haute voix (enregistrer la lecture).
	- ä, Puis, lui demander "est-ce que tu sais ce que ca veut dire courir à perdre halelne", s'il dit non, on lui explique : courir très vite ! Lui demander également "est-ce que tu sais ce que veut dire supplice", s'il dit non, on lui explique : peine, punition.
	- Après lecture, décaler le texte sur le bureau mais le laisser visible pour l'enfant. ÷.
	- Noter également le temps de lecture sur la feuille de renseignement.
	- "Maintenant, tu vas répondre à des petites questions. Je vais te lire les questions et les réponses, et tu coches ce qui te semble être vrai. Tu verras, il v a une seule bonne réponse par question".
	- Lire avec lui à l'oral les questions et les réponses (questionnaire de compréhension du texte 2) : lire question 1 puis il répond, lire question 2 puis il répond etc. Bien noter le nombre de fois où l'enfant retourne au texte pour répondre aux questions sur la feuille de renseignement. 1 point est attribué par bonne réponse

#### TEXTE 1 le Vol non adapté :

- "Tu peux lire ce premier texte à haute voix " : lui présenter le texte 1 adapté et lui demander de le lire à haute voix (enregistrer la lecture).
- and **Pear and Communist Communist Communist Communist Communist Communist Communist Communist Communist Communist<br>- Lui demander s'il y a des mots dont il ne connaît pas la signification. Lui expliquer les mots non connus.**
- A la fin de la lecture, décaler le texte sur le bureau mais le laisser visible pour l'enfant. Noter également le temps de lecture sur la feuille de renseignement.
- "Maintenant, tu vas répondre à des petites questions. Je vais te lire les questions et les réponses, et tu coches ce qui te semble être vrai. Tu verras, il<br>y a une seule bonne réponse par question" : lire avec lui les ques répond, lire la question 2 puis il répond etc. Bien noter le nombre de fois où l'enfant retourne au texte pour répondre aux questions sur la feuille de renseignement. 1 point est attribué par bonne réponse.

#### Questionnaire de ressenti et de connaissance des signes de ponctuation :

- Lui proposer à l'oral les questions de ressenti et de préférences. Noter ses réponses à l'écrit. Si la réponse du participant va en faveur de la compensation, un point est attribué. A l'inverse, nous mettons zéro point. Cette note permettra de corréler le ressenti du patient à sa performance en compréhension. Ce questionnaire comprend également l'autre présentation de la ponctuation. Demander à l'enfant en lui présentant : "aurais-tu préféré une présentation comme celle-ci"? Noter sa réponse sur le questionnaire.
- Lui proposer pour finir le questionnaire sur les signes de ponctuation : lire à l'oral avec lui les questions et les réponses. Le laisser cocher ses réponses (une bonne réponse par question). 1 point est attribué par bonne réponse

# Annexe 8 : feuilles de renseignement des deux sousgroupes

### Feuille de renseignements : 1er sous groupe

### Lectures :

<sup>-</sup> texte 1 LE VOL adapté

- texte 2 LA SORCIÈRE non adapté

Date:

Age:

Classe:

Nom codé :

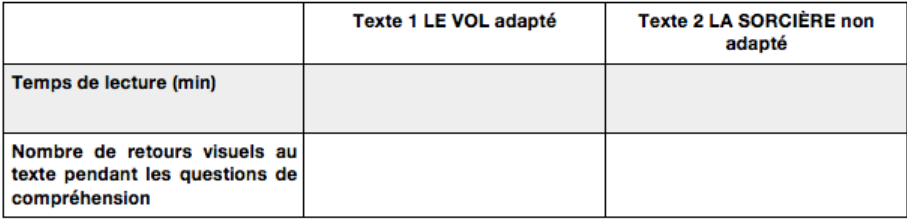

### Feuille de renseignements : 2è sous groupe

### Lectures :

- texte 2 LA SORCIÈRE adapté
- " texte 1 LE VOL non adapté

Date:

Age:

Classe :

Nom codé :

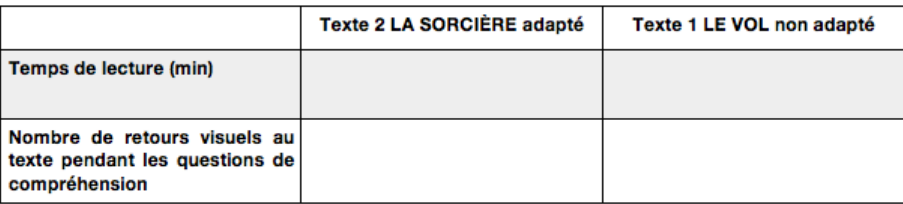

# **Annexe 9 : détails des procédures statistiques utilisées**

#### **1.1**

Afin de déterminer si nos moyennes sont statistiquement significatives, nous avons effectué le test non-paramétrique de Wilcoxon (équivalent du test de Student paramétrique), à l'aide du logiciel XLSTAT. Voici la procédure statistique appliquée:

H0: hypothèse nulle, les participants du groupe entier ont une performance identique quel que soit le type de texte.

H1: hypothèse alternative, les participants du groupe entier obtiennent de meilleurs résultats dans un des types de texte.

Risque d'erreur alpha α : risque que l'on est prêt à prendre pour accepter H0 alors que H1 est vrai. Ce risque est fixé à 5% (α=0,05).

Calcul de la *p*-valeur ou *p*-value.

Rejet ou non de H0: si p⩽ *α,* rejet de H0 et on accepte H1. Si *p*> *α*, on accepte H0.

Dans notre cas, *p* = 0,027, donc *p<α.* Nous rejetons donc H0, nos résultats sont significatifs statistiquement. Nous retenons tout de même cette différence de scores qui sera développée dans la discussion.

#### **1.2**

Afin de déterminer si nos moyennes sont statistiquement significatives, nous avons effectué le test non-paramétrique de Wilcoxon (équivalent du test de Student paramétrique), à l'aide du logiciel XLSTAT. Voici la procédure statistique appliquée:

H0: hypothèse nulle, les participants du groupe entier ont une performance identique quel que soit le type de texte.

H1: hypothèse alternative, les participants du groupe entier obtiennent de meilleurs résultats dans un des types de texte.

Risque d'erreur alpha α : risque que l'on est prêt à prendre pour accepter H0 alors que H1 est vrai. Ce risque est fixé à 5% (α=0,05). Calcul de la *p*-valeur ou *p*-value.

Rejet ou non de H0: si  $p \le a$ , rejet de H0 et on accepte H1. Si  $p > a$ , on accepte H0.

Dans notre cas, *p* = 0,151, donc *p*>*α.* Nous acceptons donc H0, nos résultats ne sont pas significatifs statistiquement. Nous retenons tout de même cette différence de scores qui sera développée dans la discussion.

#### **2.1**

Afin de déterminer si nos moyennes sont statistiquement significatives, nous avons effectué le test non-paramétrique de Wilcoxon (équivalent du test de Student paramétrique), à l'aide du logiciel XLSTAT. Voici la procédure statistique appliquée:

H0: hypothèse nulle, les participants du groupe entier ont une performance identique quel que soit le type de texte.

H1: hypothèse alternative, les participants du groupe entier obtiennent de meilleurs résultats dans un des types de texte.

Risque d'erreur alpha α : risque que l'on est prêt à prendre pour accepter H0 alors que H1 est vrai. Ce risque est fixé à 5% (α=0,05).

Calcul de la *p*-valeur ou *p*-value.

Rejet ou non de H0: si p⩽ *α,* rejet de H0 et on accepte H1. Si *p*> *α*, on accepte H0.

Dans notre cas, *p* = 0,551, donc *p*>*α.* Nous acceptons donc H0, nos résultats ne sont pas significatifs statistiquement. Nous retenons tout de même cette différence de scores qui sera développée dans la discussion.

#### **2.1 bis**

Afin de déterminer si les moyennes sont statistiquement significatives, nous avons effectué le test non-paramétrique de Wilcoxon (équivalent du test de Student paramétrique), grâce au logiciel XLSTAT. Voici la procédure statistique appliquée :

H0: hypothèse nulle, les participants ont une performance identique quel que soit le type de texte.

H1: hypothèse alternative, les participants obtiennent de meilleurs résultats dans un des types de texte.

Risque d'erreur alpha α : risque que l'on est prêt à prendre pour accepter H0 alors que H1 est vrai. Ce risque est fixé à 5% (α=0,05). Calcul de la *p*-valeur ou *p*-value.

Rejet ou non de H0 : si p⩽ *α,* rejet de H0 et on accepte H1. Si *p*> *α*, on accepte H0.

Dans notre cas,  $p = 0.257$ , donc  $p > 0.05$ . On accepte donc H1. Nos résultats ne sont donc pas significatifs statistiquement. On peut tout de même retenir cette légère différence de performance entre les deux textes pour le premier sous-groupe.

#### **2.2**

Nous avons effectué la même démarche statistique que pour le premier sous-groupe, avec le test non paramétrique de Wilcoxon, afin de démontrer si les moyennes obtenues sont significatives :

H0 : hypothèse nulle, les participants ont une performance identique quel que soit le type de texte.

H1 : hypothèse alternative, les participants obtiennent de meilleurs résultats dans un des types de texte.

Risque d'erreur alpha α : risque que l'on est prêt à prendre pour accepter H0 alors que H1 est vrai. Ce risque est fixé à 5% (α=0,05). Calcul de la *p*-valeur ou *p*-value.

Rejet ou non de H0 : si p⩽*α,* rejet de H0 et on accepte H1. Si *p*> *α*, on accepte H0.

Pour ce deuxième sous-groupe, nous obtenons *p* = 0,05, donc *p=*0,05. Nous devons alors rejeter H0 et retenir l'hypothèse H1. Le résultat pour ce sous-groupe est donc significatif.

#### **2.2 bis**

Nous avons effectué la même démarche statistique que pour le premier sous-groupe, avec le test non paramétrique de Wilcoxon, afin de démontrer si les moyennes obtenues sont significatives :

H0 : hypothèse nulle, les participants ont une performance identique quel que soit le type de texte.

H1 : hypothèse alternative, les participants obtiennent de meilleurs résultats dans un des types de texte.

Risque d'erreur alpha α : risque que l'on est prêt à prendre pour accepter H0 alors que H1 est vrai. Ce risque est fixé à 5% (α=0,05). Calcul de la *p*-valeur ou *p*-value.

Rejet ou non de H0 : si p⩽ *α,* rejet de H0 et on accepte H1. Si *p*> *α*, on accepte H0.

Pour ce deuxième sous-groupe, nous obtenons *p* = 0,030, donc *p*<0,05. Nous devons alors rejeter H0 et retenir l'hypothèse H1. Le résultat pour ce sous-groupe est donc significatif.

# Annexe 10: déclaration CNIL

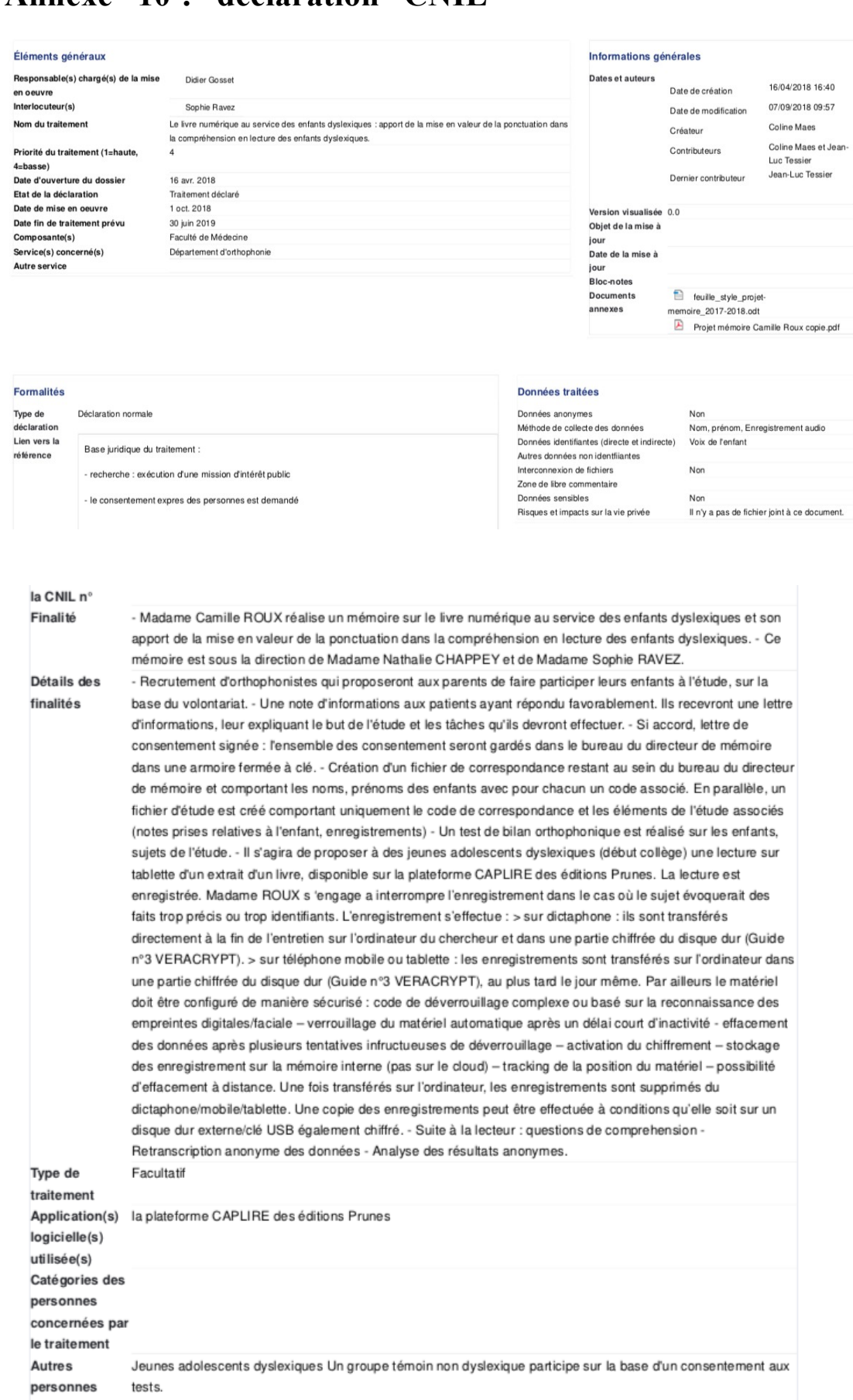

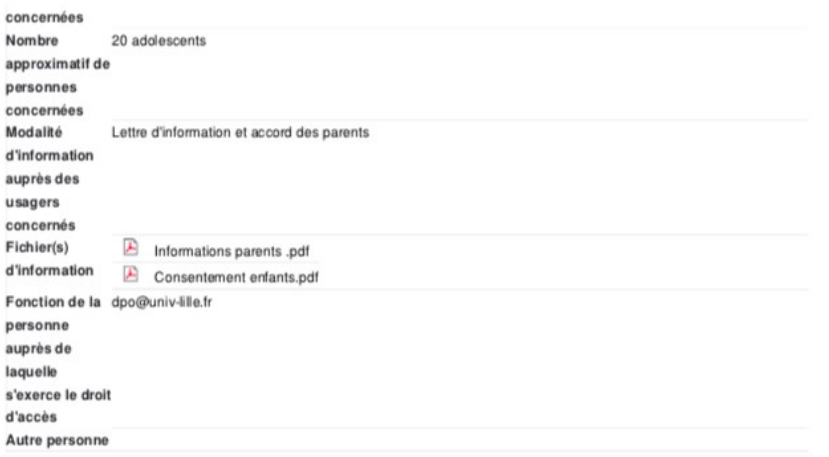

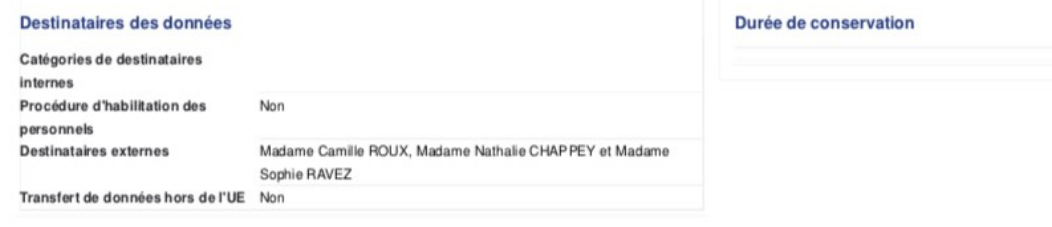

### Sous-traitance

Sous-traitance Détails Convention(s) ou Contrat(s)

Il n'y a pas de fichier joint à ce document.

 $non$ 

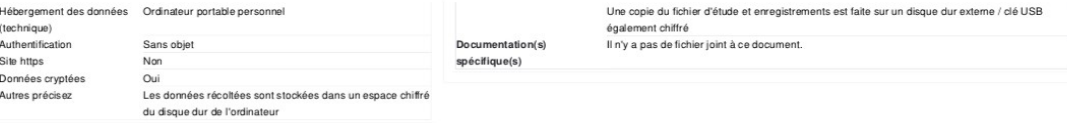

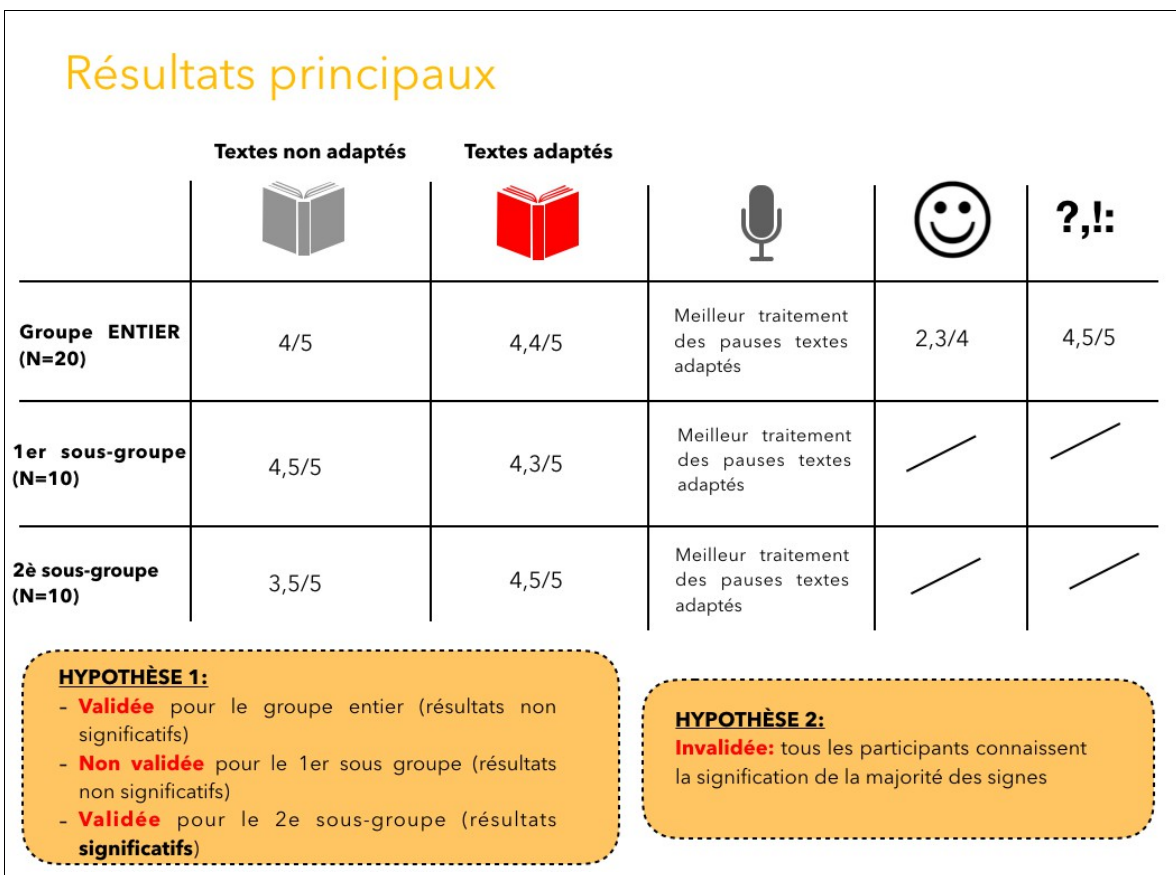

# **Annexe 11 : tableau récapitulatif résultats**

**Annexe 12 : éléments de la discussion**

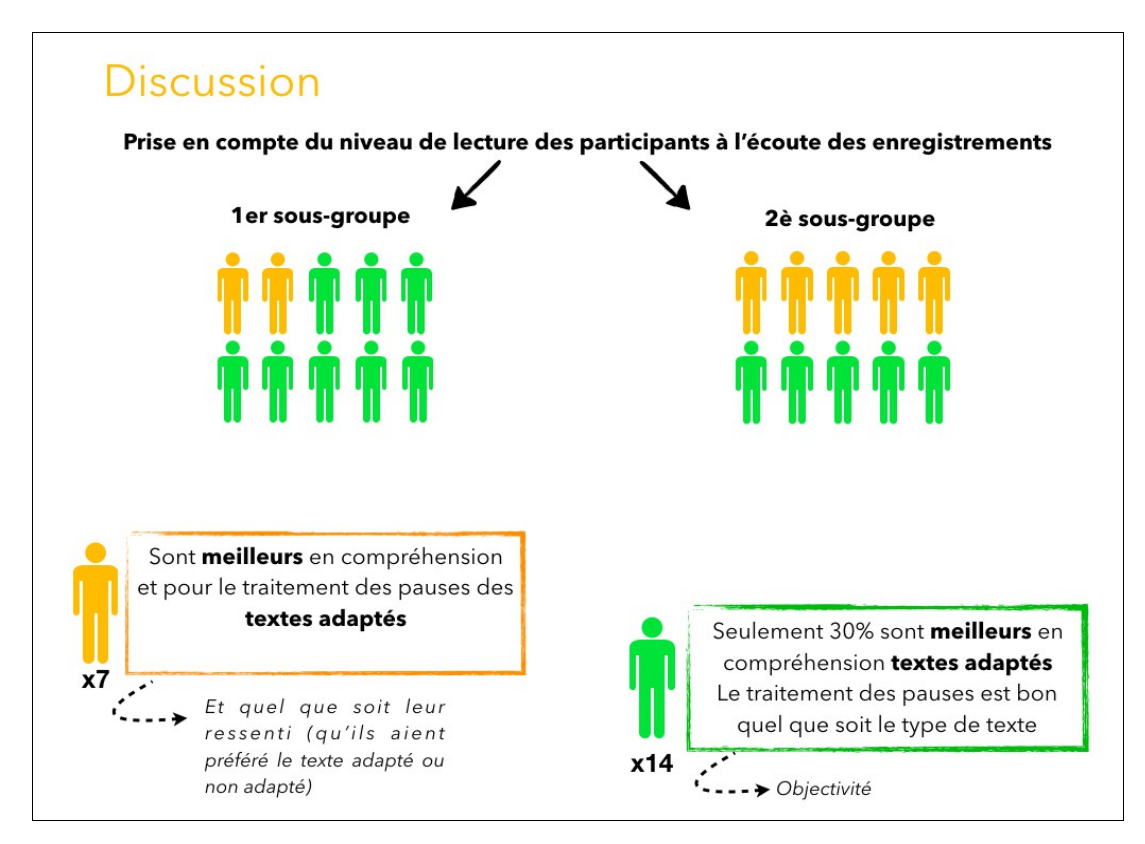

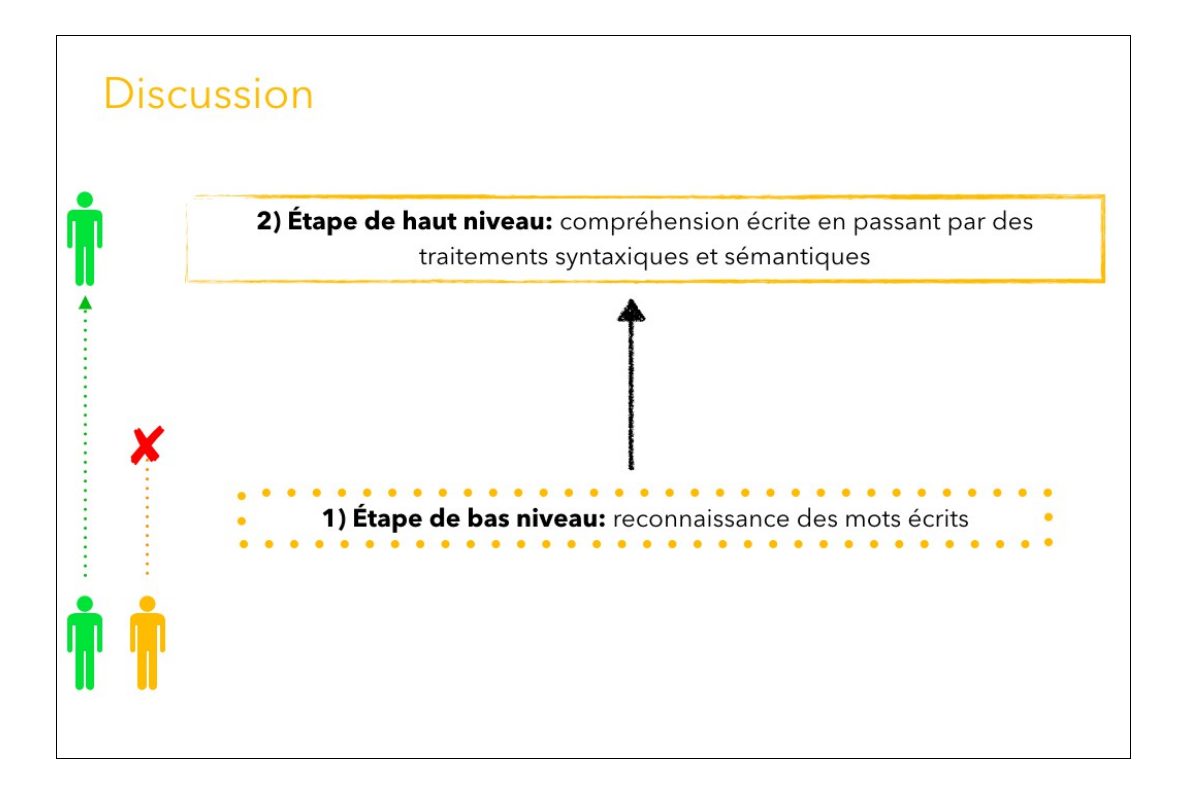

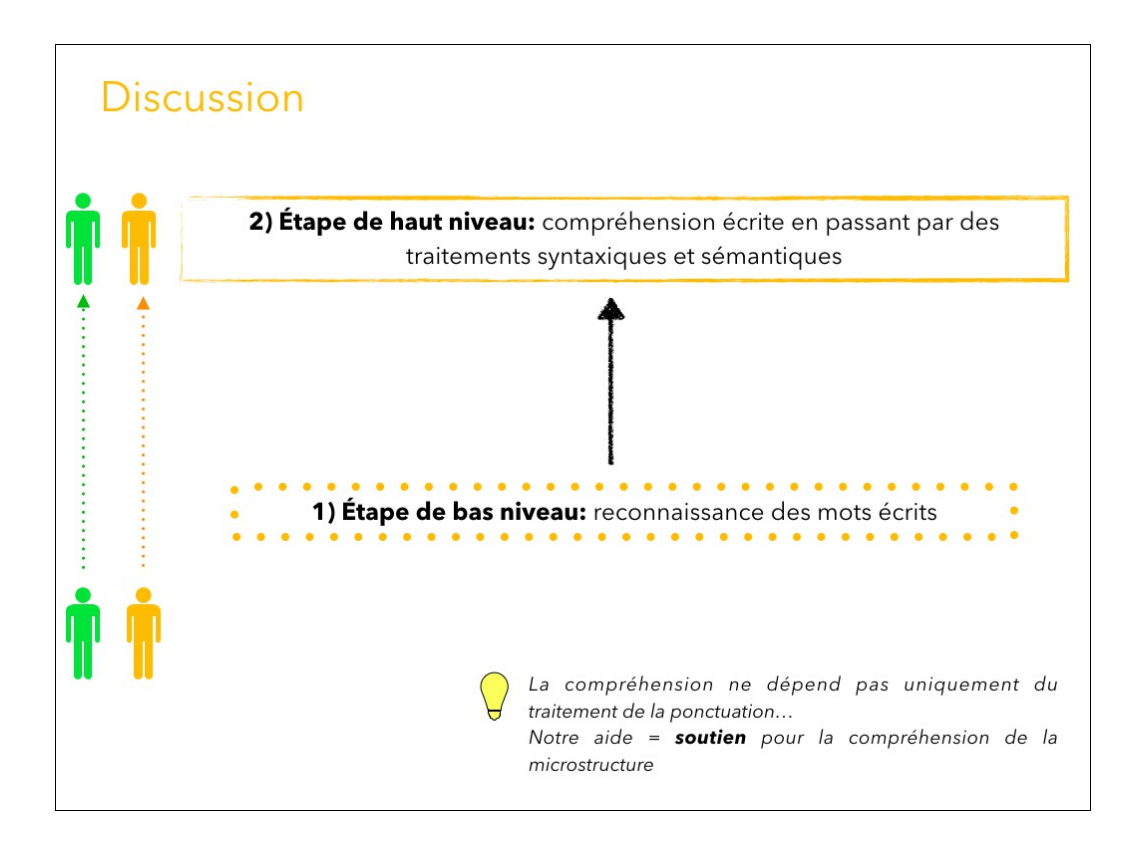